Разбор задач

#### Максимальное количество баллов — 500

# Задача 1. Змейка

При переходе от  $n \times n + 1$  добавляется одна линия длины 1 и две линии длины  $n + 1$ . Чтобы набрать 40 баллов, можно написать цикл, суммирующий эти значения.

```
n = int (input () )ans = 0for i in range (1, n + 1):
    ans += 2 * i + 1print(ans)
```
Чтобы набрать 100 баллов необходимо заменить цикл на сумму арифметической прогрессии. Раскрасим линии так, как показано на рисунке. Тогда длина красных линий равна  $n \times (n+1)$  (как две суммы членов арифметической прогрессии от 1 до n), а длина чёрных линий равна n. Всего получится  $n \times (n+2)$ .

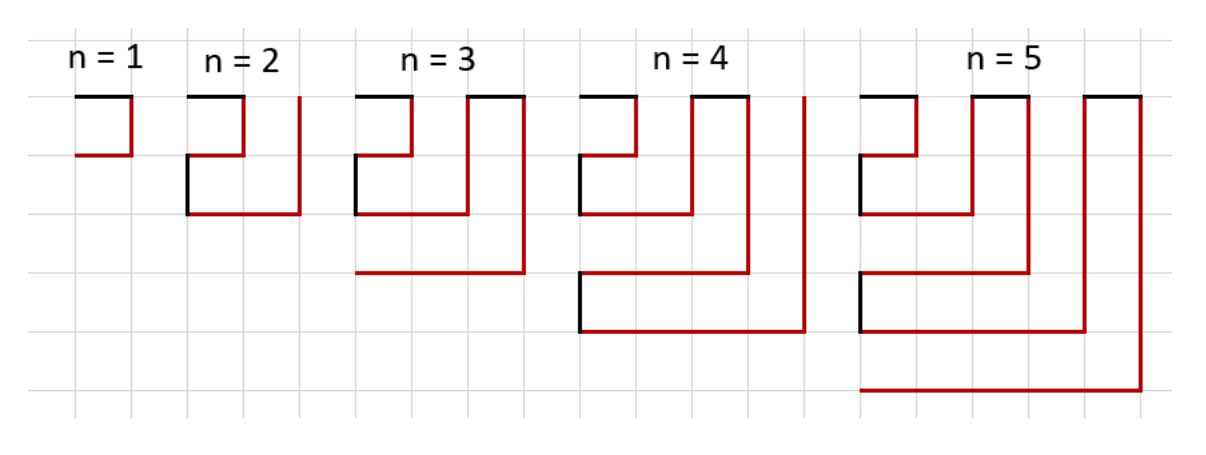

 $n = int (input () )$  $ans = n * (n + 2)$  $print(ans)$ 

## Задача 2. Две сестры

В первой подзадаче  $a = 1$ : каждый день сёстры принимают по  $b + 1$  таблетке. Их хватит на  $\lfloor \frac{n}{(b+1)} \rfloor$  дней (целая часть частного).

Во второй подзадаче (40 баллов) достаточно написать решение, моделирующее процесс по дням. Заведём счетчик дней и будем определять, хватит ли нам оставшихся таблеток ещё на один день. Цикл продолжается, пока у нас есть таблетки  $(n > 0)$ . Внутри цикла уменьшаем значение n на b, а также если номер шага цикла делится на a, то уменьшаем ещё раз на 1.

Цикл остановится, когда таблетки закончатся, то есть  $n \leq 0$ . При этом, если оказалось, что  $n < 0$ , то есть количество таблеток стало отрицательным, то таблеток не хватило при последней итерации цикла, поэтому количество дней нужно уменьшить на 1. Пример такого решения:

```
a = int (input () )b = int (input ())n = int (input () )day = 0while n > 0:
     n \equiv bif day \% a = 0:
          n \rightleftharpoons 1\mathrm{dav} + = 1if n < 0:
```
 $\mathrm{d}$ av  $\mathrm{d}=1$  $print(day)$ 

При большом *п* эта программа работает долго. Для полного решения заметим, что процесс имеет период из а дней, за которые сёстры выпивают  $ab + 1$  таблеток. Посчитаем количество полностью завершённых циклов с, поделив  $n$  на  $ab + 1$ .

```
c = n // (a * b + 1)
```
За эти дни будет принято  $c(ab + 1)$  таблеток. Вычтем это значение из n, получим количество оставшихся таблеток. Их не хватит на полный цикл.

В первый день нового цикла сёстры выпьют  $b+1$  таблетку. Проверим, что  $n \geq b+1$ . Если да, то добавим ещё один день, а также добавим количество последующих дней, в каждый из которых только Белла Прокофьевна выпивает по *b* таблеток. Количество таких дней найдём целочисленным делением на  $b$ .

Пример решения на языке Python.

```
a = int(input())b = int(input())n = int(input())
pills in a days = a * b + 1c = n // pills in a days
days = c * an \approx pills in a days
if n > = b + 1:
    days += 1n \rightleftharpoons b + 1days += n // b
print(days)
```
Ещё один быстрый способ решения этой задачи – двоичный поиск по ответу. Его можно применить, поскольку количество принимаемых таблеток с каждым днём увеличивается, а само количество выпитых таблеток за интересующее количество дней найти несложно.

```
a = int(input())b = int(input())n = int(imput())\det t = 0right = n + 1while right - left > 1:
    middle = (\text{left} + \text{right}) // 2
    pills = middle * b + 1 + (middle - 1) // a
    if pills > n:
        right = middleelse:
        left = middleprint(left)
```
# Задача 3. Мастерство фотографии

Рассмотрим разные по эффективности решения задачи.

Первое решение набирает 20 баллов. Переберём четырьмя вложенными циклами все возможные варианты размеров рядов. Первый и четвёртый ряд могут содержать от 0 до а мальчиков, второй и третий — от 0 до *b* девочек. Проверим, что сумма первого и четвёртого равна *a*, второго и третьего равна  $b$  и сумма второго и четвёртого не превосходит с (последнее условие означает, что для такого размещения хватит стульчиков).

Такой подход позволяет решить задачу при  $a, b, c \leq 50$ . Пример решения на языке Python.

```
a = \text{int}(\text{input}())b = \text{int}(\text{input}())c = int(input())ans = 10**18for il in range (a + 1):
    for i4 in range (a + 1):
         for i2 in range(b + 1):
              for i3 in range(b + 1):
                   if i1 + i4 = a and i2 + i3 = b and i2 + i4 \leq c:
                       ans = \min(\text{ans}, \max(i1, i2, i3, i4))print(ans)
```
Ускорим это решение. Заметим, что если мы определили число сидящих девочек (это значение *i*2 в примере выше), то число стоящих девочек перебирать не нужно, оно равно  $b - i2$ . Также нужно перебирать только число стоящих на стульчиках мальчиков, получив число сидящих мальчиков вычитанием. То есть мы будем перебирать только два значения: количество стульчиков, которые заняли девочки, и количество стульчиков, занятых мальчиками. Нужно ещё проверить, что сумма этих величин не превосходит с.

Такое решение проходит тесты, в которых  $a, b, c \le 1000$  и набирает 30 баллов.

Пример решения на языке Python.

```
a = int(input())b = int(input())c = int (input())ans = 10**18for i in range (a + 1):
    for j in range(b + 1):
        if i + j \leq c:
            ans = min(ans, max(i, a - i, j, b - j))print(ans)
```
Теперь рассмотрим два решения, содержащих один цикл.

Будем перебирать величину ans - значение самого широкого ряда, то есть мы хотим разместить детей так, чтобы в каждом ряду было не более ans человек. Тогда мы можем посадить ans мальчиков на корточки в первом ряду, а оставшимся мальчикам понадобятся стульчики. Аналогично, мы можем поставить ans девочек в третьем ряду, а оставшимся девочкам понадобятся стульчики. Посчитаем количество нужных стульчиков, и если оно не превосходит с, то мы нашли подходящий ответ (необходимо вывести минимальное значение ans, при котором хватило стульчиков для размещения, также должно выполняться условие, что значения  $a$  и  $b$  не превышают  $2 *$  ans).

Такое решение пройдёт тесты в которых  $a, b, c \leq 10^6$ , и наберёт от 50 до 70 баллов в зависимости от используемого языка программирования. Пример такого решения:

```
a = int(input())b = \text{int}(\text{input}())c = int(imput())ans = 1while True:
     na = max(0, a - ans) # Koa - 60 cmy abce da da da ba ac bnb = max(0, b - ans) # KoA - 60 cmyabes \partial A \cdot \partial e \cdot \partial y \cdot \partial xif a \leq 2 * ans and b \leq 2 * ans and na + nb \leq c:
          print(ans)break
     ans += 1
```
Во втором линейном решении переберём число стульев *i*, используемых для мальчиков от 0 до *c*. Тогда девочкам останется  $c - i$  стульев.

Посчитаем ширину ряда, необходимую для размещения а мальчиков в двух рядах, если можно использовать *i* стульев. Хотя бы в одном ряду окажется не менее, чем [ $a/2$ ] мальчиков (частное от деления  $a/2$ , округлённое вверх, что можно вычислить по формуле  $(a + 1)$  // 2). Но также не менее чем  $a - i$  мальчиков будут сидеть на корточках в первом ряду, т.к. число стульев для мальчиков из четвёртого ряда не превышает *i*. Поэтому ширина наибольшего из двух рядов мальчиков есть максимум из величин  $\lceil a/2 \rceil$  и  $a - i$ .

Посчитаем ширину максимального ряда у девочек, это максимум из  $\lceil b/2 \rceil$  и  $b - (c - i)$ .

Это решение также пройдёт все тесты, где числа не превосходят  $10^6$ , и наберёт от 50 до 72 баллов. Пример решения на языке Python.

```
a = int(input())b = int(input())c = int(input())ans = 10**18for i in range (c + 1):
    ma = max((a + 1) // 2, a - i)mb = max((b + 1) // 2, b - (c - i))ans = min(\text{ans}, \text{max}(\text{ma}, \text{mb}))print(ans)
```
Наконец, рассмотрим решения, набирающие 100 баллов.

Для начала рассмотрим решение при помощи двоичного поиска по ответу. Возьмём первое решение с одним циклом, в котором перебиралось значение ответа ans и заметим, что для небольших значений ans невозможно расставить детей так, что ширина каждого ряда не превосходит ans, а начиная с какого-то момента это становится возможно. Мы искали это минимальное подходящее значение ans линейным поиском, но можно заменить его на двоичный поиск. Возьмём в качестве значения left = 0 такое значение ans, которая заведомо не может быть ответом, а в качестве значения right = max(a, b) – значение ширины ряда, при котором рассадка заведомо возможна. Далее будем сдвигать границы left и right, выбирая середину отрезка от left до right. Проверка того, можно ли рассадить детей при выбранной допустимой ширине ряда, аналогична представленной в решении с одним циклом.

Пример решения на языке Python.

```
a = int(input())b = \text{int}(\text{input}())c = int (input())\det t = 0right = max(a, b)while right - left > 1:
    m = (left + right) // 2
    chairs = \max(0, a - m) + \max(0, b - m)if chairs \leq c and a \leq 2 * m and b \leq 2 * m:
         right = melse:left = mprint(right)
```
Наконец обсудим полное решение, которое не содержит ни одного цикла и имеет сложность  $O(1)$ . Задачу можно решить при помощи нескольких условий и формул. Не ограничивая общности, будем считать, что мальчиков не больше, чем девочек  $(a \leq b)$ , иначе поменяем а и b местами, т.к. условие в некотором смысле «симметрично» для мальчиков и девочек.

Рассмотрим сначала случай, когда стульев нет совсем. Тогда ответом является число  $b$  – все девочки стоят. Если теперь начать добавлять стулья, то количество стоящих девочек станет уменьшаться на 1 с каждым дополнительным стулом, до тех пор, пока оно не сравняется с количеством мальчиков. То есть если количество стульев с не превосходит разности  $b-a$ , то каждый дополнительный стул будет уменьшать ответ на 1, то есть при  $c \leq b - a$  ответом будет  $b - c$ .

Пусть  $c > b - a$ . Тогда мы уже использовали  $b - a$  стульев, чтобы уравнять количество девочек без стульев (стоящих) с количеством мальчиков. Вычтем из значения с значение  $b-a$ , получим количество оставшихся стульев. Сейчас есть  $b-a$  сидящих девочек во втором ряду, а стоящих девочек в третьем ряду и а сидящих на корточках мальчиков в первом ряду. Самые широкие ряды – это первый и третий. Чтобы уменьшить их ширину на 1, теперь нужно 2 стула (один стул для мальчика, другой — для девочки). Поэтому поделив с на 2 (нацело), мы получим количество мальчиков и девочек, на которое может быть уменьшена ширина первого и третьего рядов, то есть ответом будет  $a - |c/2|$ .

Но также нужно учесть, что и в первом, и во втором случае ответ не может быть меньше значения половины от числа девочек, округлённого вверх, то есть при вычислении ответа в каждом случае нужно ещё взять максимум найденного значения и значения  $(b + 1)$  // 2.

Пример решения на языке Python.

```
a = int(input())b = int(input())c = int (input())if a > b:
   a, b = b, aif b - c \ge a:
   print(max(b - c, (b + 1) // 2))else:c = b - aprint (max(a - c)/2, (b + 1)/2)
```
#### Задача 4. Места в ряду

В первой ползалаче  $k=1$ , то есть нам нужно обработать только олного нового человека. Можно написать цикл, который просто переберёт все места, для каждого свободного места посчитает расстояние до краёв и выберет место с минимальным расстоянием.

```
n = int (input())k = int(input())s = input()ans = 0min dist = n + 1for i in range(n):
    if s[i] = '0':
        dist = \min(i + 1, n - i)if dist < min dist:
            min dist = dist
            ans = iprint(ans + 1)
```
Во второй подзадаче строка *s* состоит только из символов «0». Можно заметить, что, так как все места изначально свободны, места будут браться поочерёдно с левого и правого краёв, т.е. в последовательности 1, *n*, 2, *n* - 1, 3, *n* - 2,... Нужно вывести *k* первых элементов этой последовательности.

 $n = int($ input())  $k = int(imput())$   $s = input()$ for i in range $(k)$ : if i  $% 2 = 0$ :  $print(1 + i // 2)$  $else:$  $print(n - i // 2)$ 

В третьей подзадаче  $n \leq 1000$ , можно написать решение для общего случая, но неэффективное. Можно взять первое решение и k раз находить ответ, затем изменять в строке символ «0» на «1», тем самым делая найденное место занятым.

```
n = int(input())k = int (input())s = input()for j in range(k):
    ans = 0min dist = n + 1for i in range(n):
        if s[i] = '0:
            dist = \min(i + 1, n - i)if dist < min dist:
                min dist = dist
                ans = iprint(ans + 1)s = s [: ans] + "1" + s [ans + 1:]
```
Заметим, что если какой-то вновь пришедший человек занял место «слева», то следующий человек может взять только место с большим номером, причём это окажется следующее свободное место слева. Аналогично, если кто-то занял какое-то место справа, то следующее занятое справа место будет иметь меньший номер. Поэтому не надо каждый раз просматривать все имеющиеся места, а лостаточно только найти первое своболное место слева и ближайшее своболное место справа. выбрать наибольшее подходящее из них, а для следующего человека продолжать поиск с тех мест, которые были найдены ранее.

Пусть і и ј указывают на два равноудалённых от краёв места,  $i$  — от левого края, а  $j$  — от правого края. Начнём со значений  $i=1$  и  $j=n$ . Если из этих двух место одно — свободно, то нужно занять его, а если оба свободны — то нужно занять левое. При обработке нового пришедшего человека будем увеличивать і и уменьшать ј, пока среди этих мест не найдётся свободное. Если окажется свободным место і, то выберем его, иначе выберем место ј. При выборе места заменим соответствующий символ  $\langle 0 \rangle$  в строке на  $\langle 1 \rangle$ , чтобы не выбрать это место повторно.

Пример решения на языке Python.

```
n = int(int())k = int(input())s = [\nVert 1 \nVert + \text{list}(\text{input}())i = 1i = nfor in range(k):
    while s[i] = '1' and s[j] = '1':
        i \neq 1j = 1if s[i] = "0":
        print(i)s[i] = "1"else:print(j)
```
 $s[j] = "1"$ 

В этой реализации мы добавляем в начало строки ещё один фиктивный элемент «1», чтобы элементы строки нумеровались от 1 до *п*. Также поскольку в Python строки — неизменяемые объекты, то для быстрой замены элемента строки мы преобразуем строку в список из символов «0» и «1», тогда можно будет выполнять присваивания вида  $s[i] = "1".$ 

## Задача 5. Гармония

В первой подзадаче строка состоит только их одних нулей, поэтому любая подстрока чётной длины является гармонической. Нужно подсчитать количество подстрок чётной длины в строке длины п. Заметим, что подстрок длины k в строке будет  $n - k + 1$ , поэтому можно просуммировать в цикле значения  $n - k + 1$  для  $k = 2, 4, 6, ...$  Можно вместо цикла использовать формулу для суммы арифметической прогрессии, но это не требуется в данной подзадаче.

```
n = int(input())s = input()ans = 0for k in range (2, n + 1, 2):
    ans + = n - k + 1
print(ans)
```
Дальнейшие подзадачи предполагают общее решение, но разной алгоритмической сложности.

Решение сложности  $O(n^3)$  можно получить, если перебрать начало подстроки і и конец подстроки ј и для рассматриваемой подстроки проверить выполнение условия подсчётом числа нулей и единиц.

```
n = int(input())
s = input()ans = 0for i in range(n):
    for j in range(i + 1, n + 1):
        c0 = 0c1 = 0for t in range(i, j):
            if s[t] = '0:
                c0 \neq 1else:
                c1 \neq 1if c0 \% 2 = 0 and c1 \% 2 = 0:
            ans += 1print(ans)
```
Сложность этого решения можно улучшить, если избавиться от вложенного цикла по t. Для этого заметим, что, когда правая граница ј увеличивается на 1, не нужно пересчитывать значения с0 и с1 заново, достаточно только учесть один новый добавленный символ. Такое решение будет иметь сложность  $O(n^2)$ .

```
n = int(input())
s = input()ans = 0for i in range(n):
   c0 = 0c1 = 0for j in range(i, n):
        if s[j] = '0:
            c0 \neq 1
```

```
else:c1 \neq 1if c0 \% 2 = 0 and c1 \% 2 = 0:
            ans += 1print(ans)
```
Полное решение имеет сложность  $O(n)$ . Будем рассматривать все префиксы исходной строки, то есть первые *j* символов, увеличивая значение *j*. Для данного префикса длины *j* посчитаем количество нулей и единиц на этом префиксе в переменных c0 и c1. Эти значения на самом деле не требуется пересчитывать заново, а нужно только учесть один новый добавляемый символ. Теперь мы хотим определить, сколько подстрок исходной строки, у которых правая граница совпадает с  $j$ , являются гармоничными. Такие строки получаются из рассматриваемого префикса отбрасыванием какого-то другого, меньшего префикса (в том числе, возможно, и пустого префикса). При этом чтобы получилась гармоничная подстрока, мы должны отбросить такой префикс, на котором чётность числа нулей совпадает с чётностью с0, а чётность числа единиц совпадает с чётностью с1. Значит, нам нужно знать, сколько ранее мы рассмотрели префиксов, у которых число нулей и число единиц имеет определённую чётность.

Давайте для каждого префикса определим его *mun*. Типом назовём пару из остатка от деления количества нулей на префиксе на 2 и остатка от деления количества единиц на префиксе на 2. Таким образом, рассмотрев какой-то префикс, нужно добавить к ответу число, равное количеству ранее рассмотренных префиксов такого же типа.

Пример такого решения на языке Python.

```
n = int(input())
s = input()count = [[0, 0], [0, 0]]ans = 0c0 = 0c1 = 0count [0][0] = 1for c in s:
     if c = '0:
          c0 +1else:
          c1 \neq 1ans \pm count [c0 % 2] [c1 % 2]
     count \lceil c \ 0 \ \n% \ 2 \rceil \lceil c \ 1 \ \n% \ 2 \rceil \ + = 1print(ans)
```
В этом решении в массиве count хранится количество префиксов каждого из четырёх типов. Haпример, count [0] [0] равен количеству префиксов, у которых чётное число нулей и чётное число единиц. count [1][0] равен количеству префиксов, у которых нечётное число нулей и чётное число единиц. count [0][1] равен количеству префиксов, у которых чётное число нулей и нечётное число единиц. count [1][1] равен количеству префиксов, у которых нечётное число нулей и нечётное число елиниц.

В самом начале count  $[0][0]$  равен 1, что соответствует пустому префиксу (у него чётное число нулей и единиц), остальные значения count равны 0.

Рассматриваем следующий символ, в зависимости от его значения изменяем с0 или с1. Тип получившегося префикса есть [c0 % 2][c1 % 2]. Добавим к ответу count[c0 % 2][c1 % 2] и увеличим это значение на 1, чтобы учесть этот префикс в дальнейшем.